# **NDK\_MEANTEST**

*Last Modified on 07/06/2016 12:20 pm CDT*

- $\bullet$  C/C++
- Net

```
int __stdcall NDK_MEANTEST(double * X,
               size_t N,
               double target,
               double alpha,
               WORD method,
               WORD retType,
               double * retVal
              )
```
Calculates the p-value of the statistical test for the population mean.

### **Returns**

status code of the operation

#### **Return values**

**NDK\_SUCCESS** Operation successful **NDK FAILED** Operation unsuccessful. See **Macros** for full list.

## **Parameters**

- [in] **X** is the sample data (a one dimensional array).
- [in] **N** is the number of observations in X.
- [in] **target** is the assumed mean value. If missing, a default of zero is assumed.
- [in] **alpha** is the statistical significance level. If missing, the default of 5% is assumed.
- [in] **method** is the statistical test to perform (1=parametric).
- [in] **retType** is a switch to select the return output:

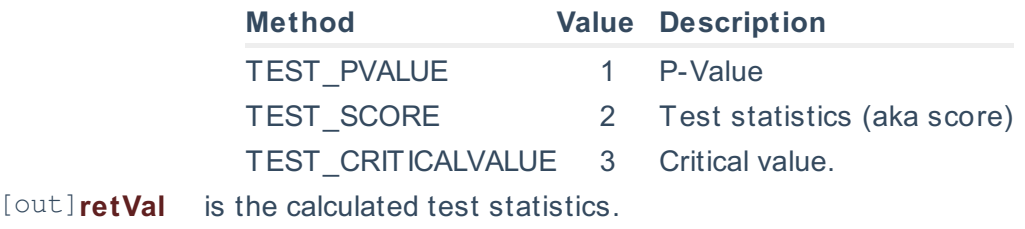

#### **Remarks**

- 1. The sample data may include missing values (NaN).
- 2. The test hypothesis for the population mean:  $\[H_{o}\]$ :  $\m = \mu_o$   $\[H_{1}$ :  $\m$  $\neq$   $\m$ Where:
	- $\circ$  \(H\_{o}\) is the null hypothesis.
	- $\circ$  \(H {1}\) is the alternate hypothesis.
	- $\circ$  \(\mu \ouq \) is the assumed population mean.
- $\circ$  \(\mu\) is the actual population mean.
- 3. For the case in which the underlying population distribution is normal, the sample mean/average has a Student's t with T-1 degrees of freedom sampling distribution: \[\bar x \sim t\_{\nu=T-1} (\mu,\frac{S^2}{T}) \] Where:
	- $\circ$  \(\bar x\) is the sample average.
	- $\circ$  \(\mu\) is the population mean/average.
	- $\circ$  \(S\) is the sample standard deviation. \[ S^2 = \frac{\sum\_{i=1}^T(x\_i-\bar x)^2}{T-1}\]
	- $\circ$   $\langle$ (T)) is the number of non-missing values in the data sample.
	- $\circ \ (t_{\nu}(\))$  is the Student's t-Distribution.
	- o \(\nu\) is the degrees of freedom of the Student's t-Distribution.
- 4. The Student's t-Test for the population mean can be used for small and for large data samples.
- 5. This is a two-sides (i.e. two-tails) test, so the computed p-value should be compared with half of the significance level (\(\frac{\alpha}{2}\)).
- 6. The underlying population distribution is assumed normal (Gaussian).

### **Requirements**

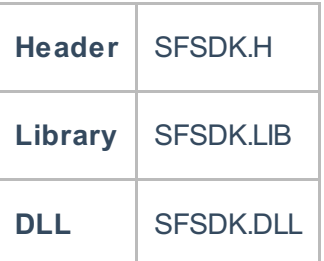

### **Examples**

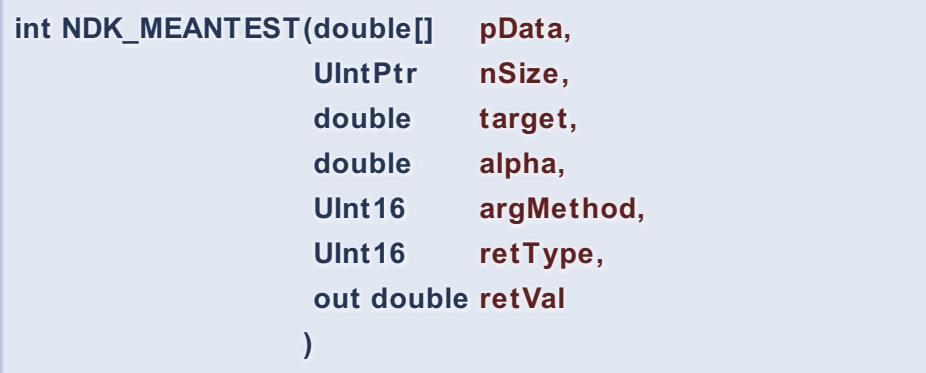

**Namespace:** NumXLAPI **Class:** SFSDK **Scope:** Public **Lifetime:** Static

Calculates the p-value of the statistical test for the population mean.

**Returns**

## **Return values**

**NDK\_SUCCESS** Operation successful

**NDK\_FAILED** Operation unsuccessful. See **Macros** for full list.

## **Parameters**

- [in] **pData** is the sample data (a one dimensional array).
- [in] **nSize** is the number of observations in pData.
- [in] **target** is the assumed mean value. If missing, a default of zero is assumed.
- [in] **alpha** is the statistical significance level. If missing, the def ault of 5% is assumed.
- [in] **argMethod** is the statistical test to perform (1=parametric).
- [in] **retType** is a switch to select the return output:

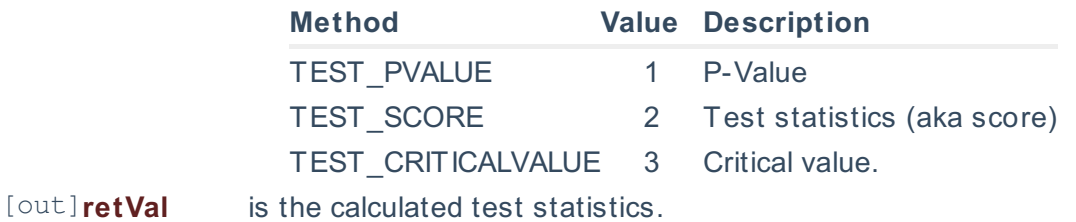

## **Remarks**

- 1. The sample data may include missing values (NaN).
- 2. The test hypothesis for the population mean:  $\|H_{o}\$ : \mu=\mu\_o\]  $\|H_{1}\$ : \mu\neq \mu\_o\] Where:
	- $\circ$  \(H {o}\) is the null hypothesis.
	- $\circ$  \(H {1}\) is the alternate hypothesis.
	- $\circ$  \(\mu \o \) is the assumed population mean.
	- $\circ$  \(\mu\) is the actual population mean.
- 3. For the case in which the underlying population distribution is normal, the sample mean/average has a Student's t with T-1 degrees of freedom sampling distribution:  $\{\bar x \sim t_{\nu}=T-1\}$ (\mu,\frac{S^2}{T}) \] Where:
	- $\circ$  \(\bar x\) is the sample average.
	- $\circ$  \(\mu\) is the population mean/average.
	- $\circ$  \(S\) is the sample standard deviation. \[ S^2 = \frac{\sum\_{i=1}^T(x\_i-\bar x)^2}{T-1}\]
	- $\circ$  \(T\) is the number of non-missing values in the data sample.
	- o \(t\_{\nu}()\) is the Student's t-Distribution.
	- o \(\nu\) is the degrees of freedom of the Student's t-Distribution.
- 4. The Student's t-Test for the population mean can be used for small and for large data samples.
- 5. This is a two-sides (i.e. two-tails) test, so the computed p-value should be compared with half of the significance level (\(\frac{\alpha}{2}\)).
- 6. The underlying population distribution is assumed normal (Gaussian).

## **Exceptions**

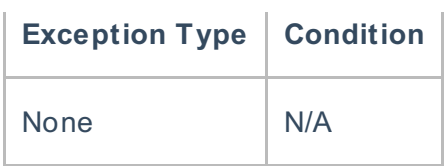

## **Requirements**

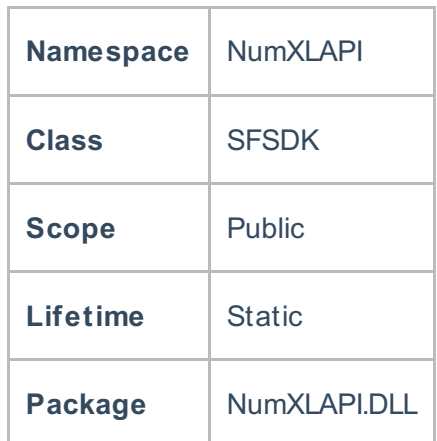

## **Examples**

### **References**

Hamilton, J .D.; Time Series Analysis , Princeton University Press (1994), ISBN 0-691-04289-6 Tsay, Ruey S.; Analysis of Financial Time Series John Wiley & SONS. (2005), ISBN 0-471-690740

## **See Also**

[template("related")]